## Income Analysis - Report

Last Modified on 13/02/2024 3:35 pm GMT

## This article is a continuation of Income [Analysis](http://kb.synaptic.co.uk/help/income-analysis-results-export-charts) - Results - Export Charts

## Once the Results screen has been reviewed, view the report through the**View Report** button:

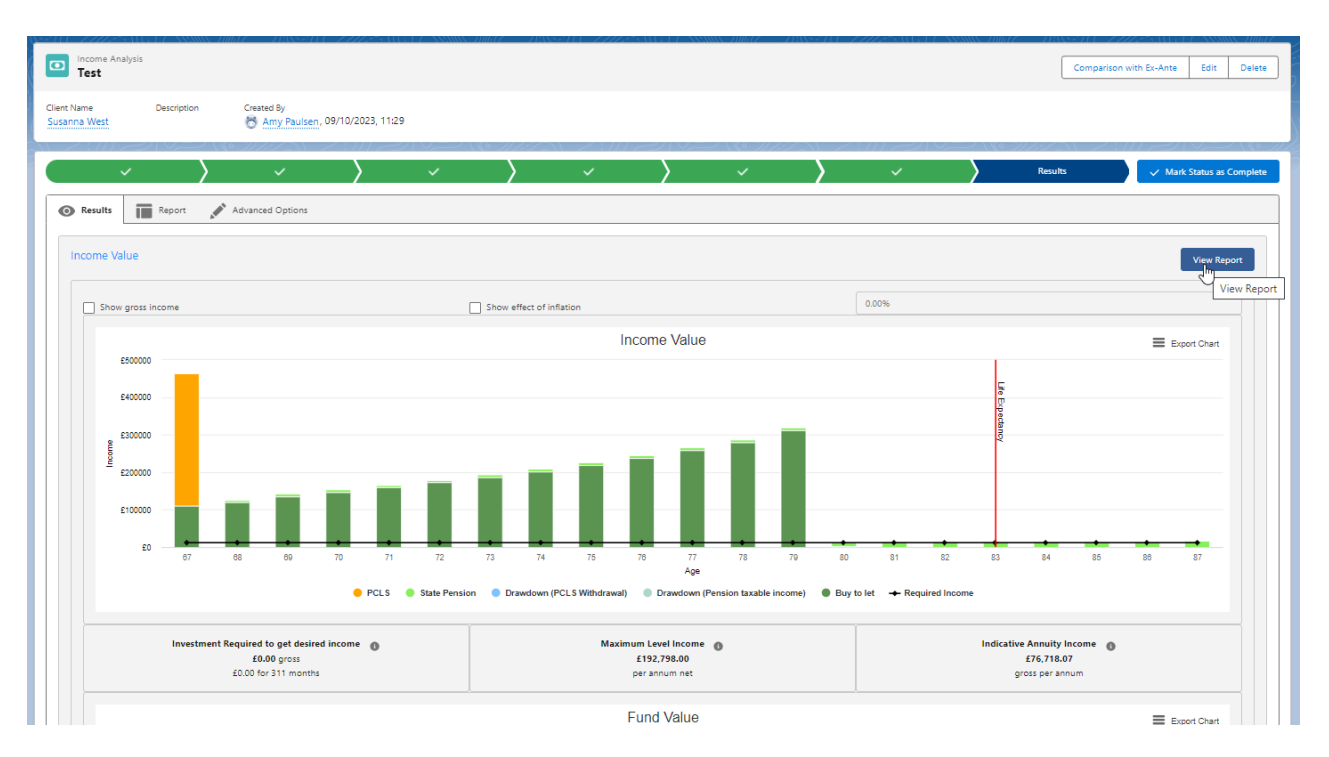

## The report will load on the screen:

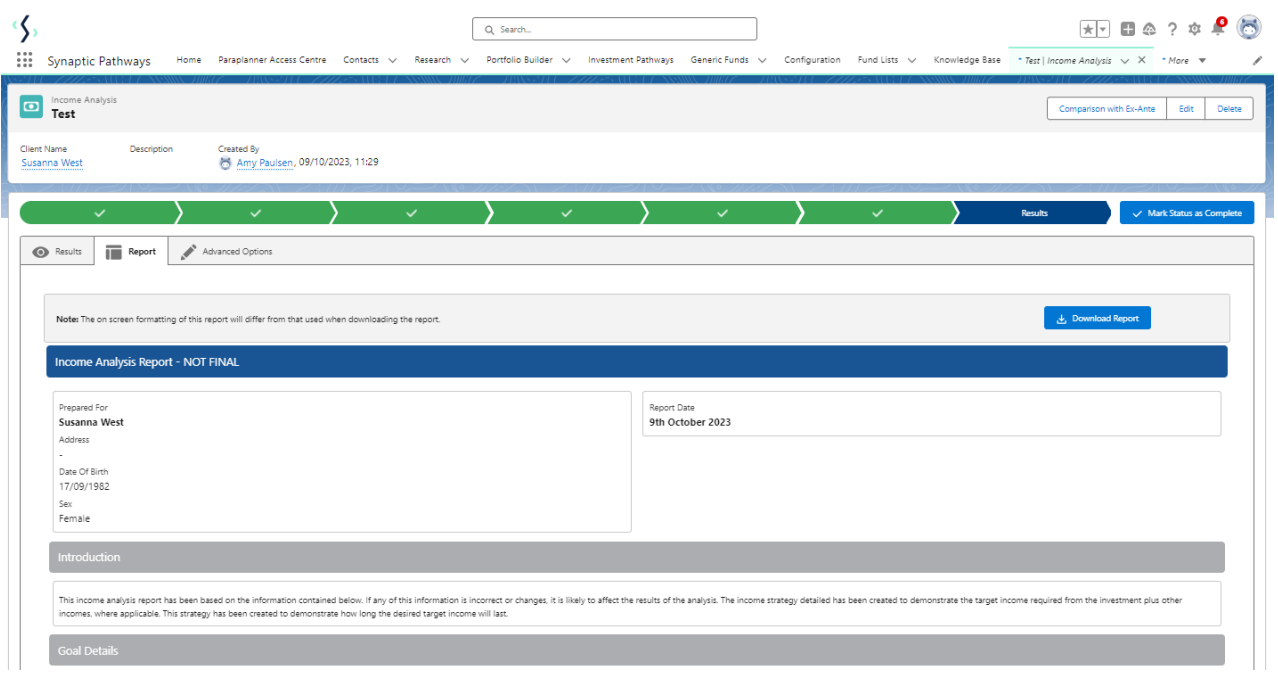

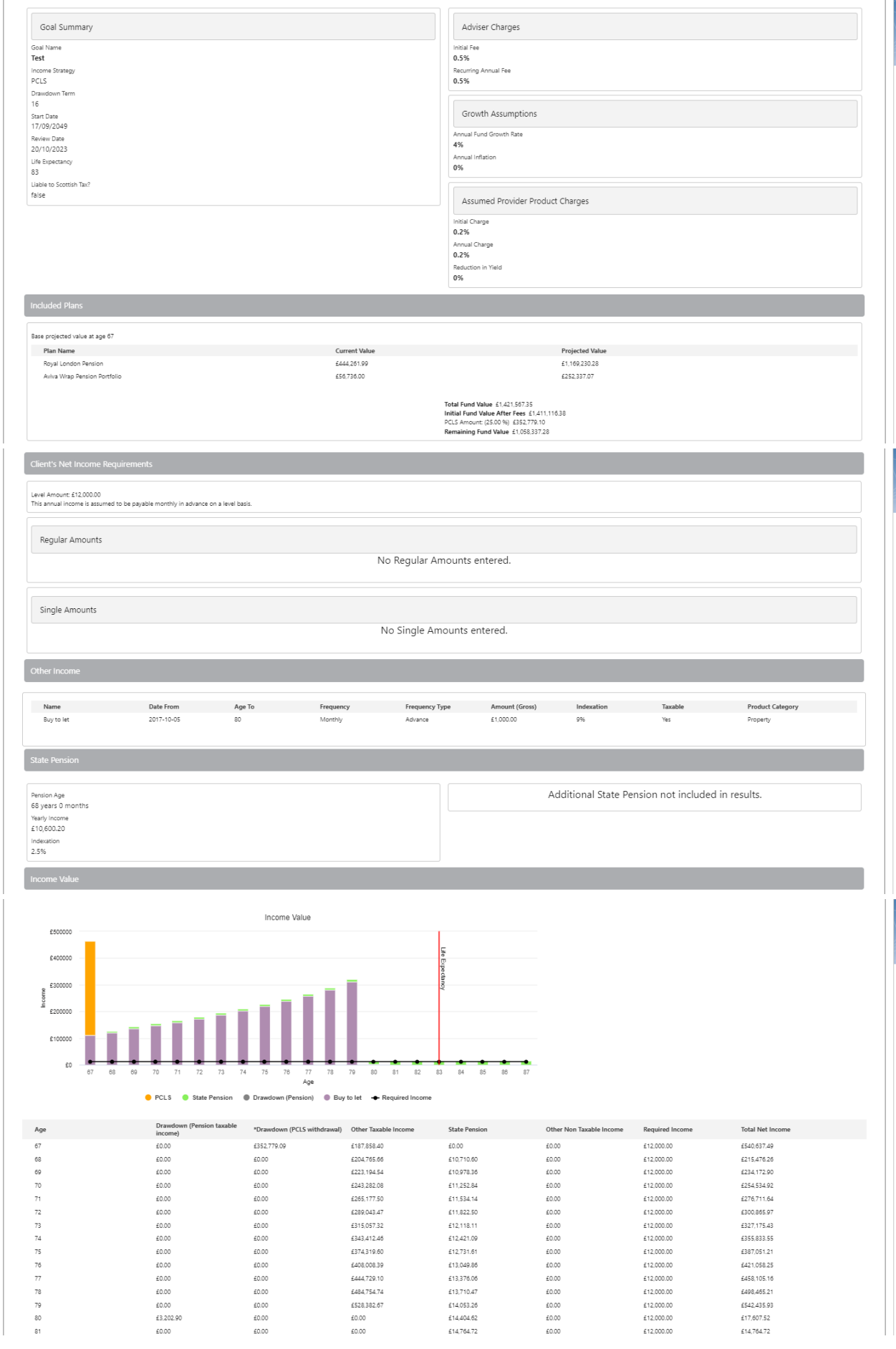

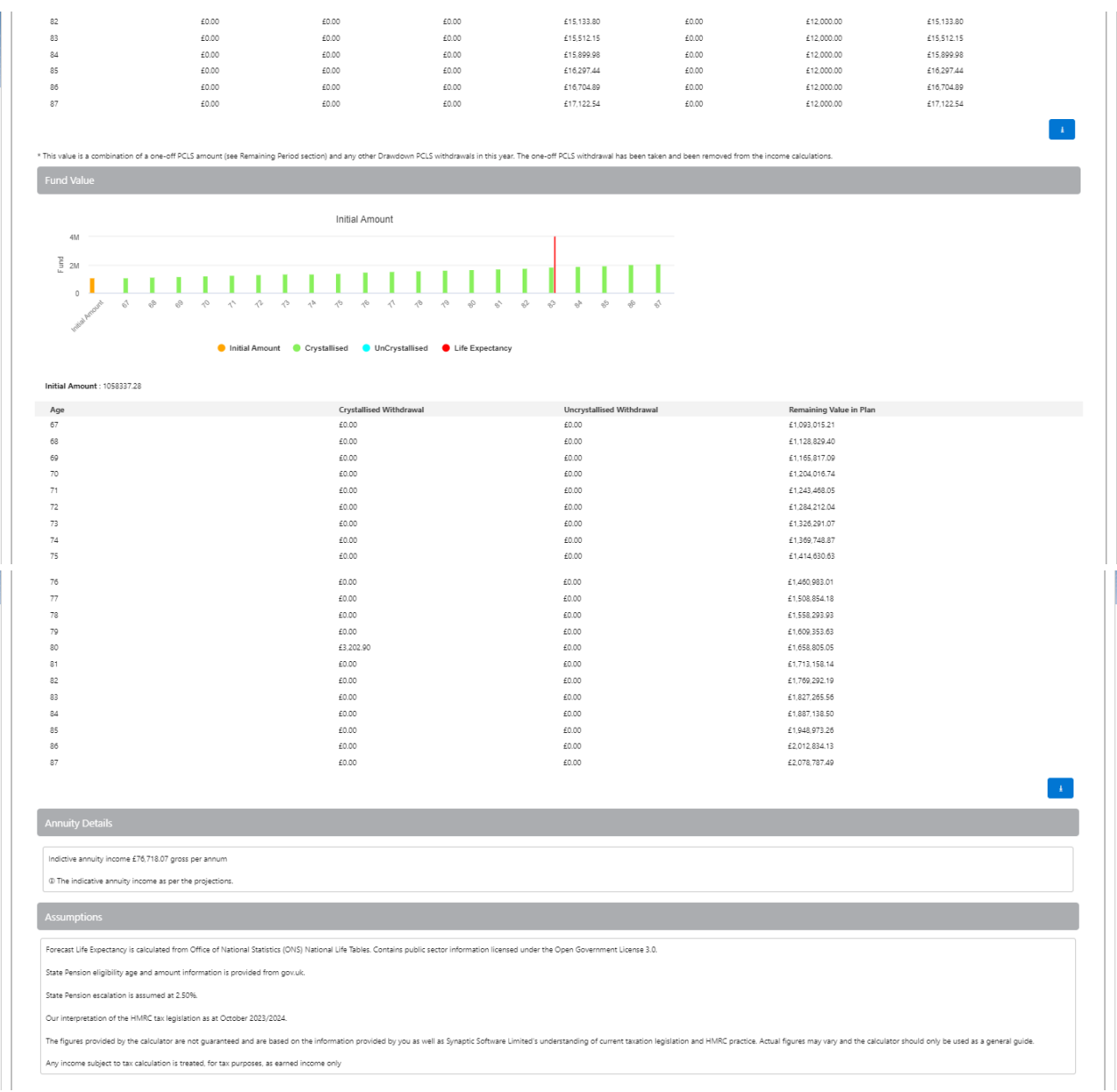